# Opaque pickup

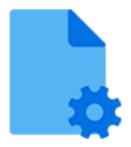

Opaque pickup is a default Switch app that allows associating an arbitrary file with a job as metadata. It supports the following pickup mechanisms:

- Metadata alongside asset
- · Metadata in job folder asset

## **Keywords**

Keywords can be used with the search function above the elements pane.

The keywords for the **Opaque pickup** element are:

- metadata
- dataset
- asset

### Data model

The metadata source can be any file (but not a folder). The dataset data model is Opaque.

### **Connections**

Opaque pickup allows only a single outgoing connection.

## **Properties**

| Property     | Description                                                                                                    |
|--------------|----------------------------------------------------------------------------------------------------|
| Element type | The flow element type: Opaque pickup.                                                                                                    |
|              | This property is useful to identify renamed flow elements. It cannot be changed.                                                                                     |
| Name         | The name of the flow element displayed in the canvas                                                                                                    |
| Description  | A description of the flow element displayed in the canvas.  This description is also shown in the tooltip that appears when moving your cursor over the flow element |
| Dataset name | A name for the set of metadata picked up by this tool; see picking up metadata                                                                                       |

| Property    | Description                                               |
|-------------|-----------------------------------------------------------|
| Pickup mode | The pickup mechanism; one of:  • Metadata alongside asset |
|             | Metadata in job folder asset                              |

Additional properties are shown depending on the selected pickup mechanism; see the description of each mechanism for more information.

#### Opaque pickup versus the other pickup tools

All four pickup tools (XML pickup, JDF pickup, XMP pickup and Opaque pickup) enable you to pick up metadata from an external file and associate it with a job, so the metadata can be used in Switch.

If the external file is an XML file, you should use XML pickup, in case of a JDF file, you should use JDF pickup and in case of an XMP file you should use XMP pickup. Opaque pickup supports all other file types, such as a PitStop Server log.

Using opaque pickup, you can make sure that files that belong to a job travel along with that job through the flow and don't get lost. This can be useful for source files, or for files that are part of a package and should not be touched in Switch.

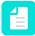

**Note:** Other than the other pickup tools, Opaque pickup does not give access to variables.